## *Schmalspurdampflokomotive Baureihe 99.77-79 DR; sächsische VIIK - Version 6.0*

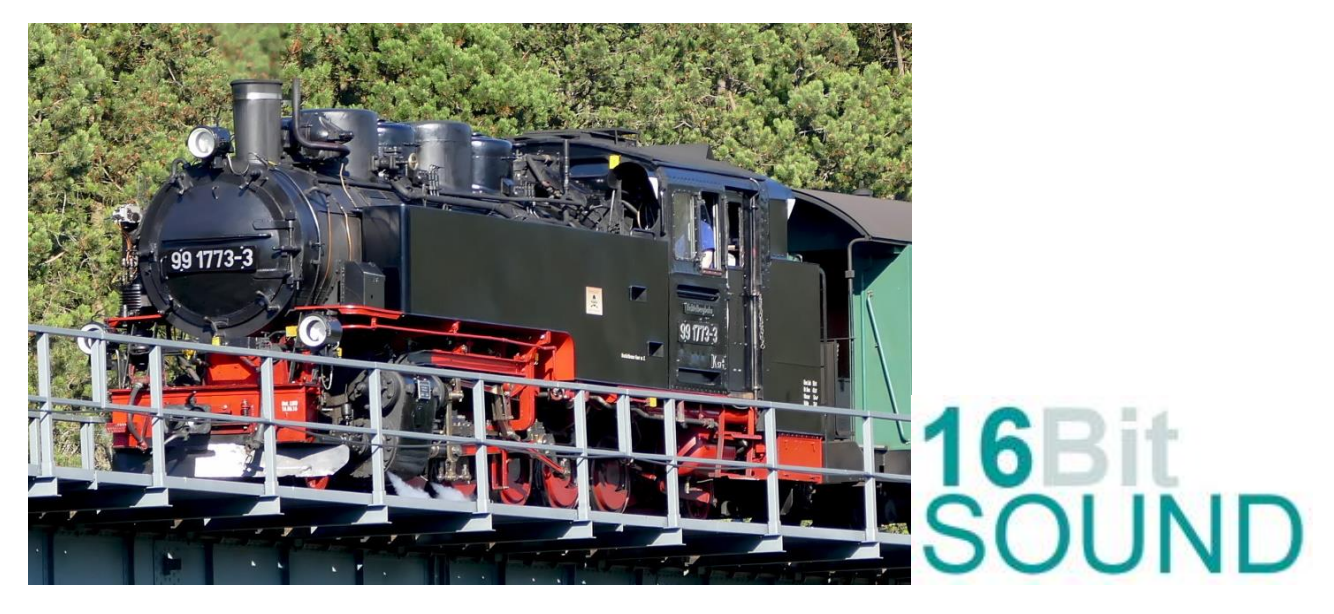

Bedingt durch hohe die hohen Verluste, durch Kriegseinwirkung und durch Reparationsleistung an die damalige UdSSR wurde 1950 der VEB Lokomotivbau Karl Marx mit der Entwicklung einer neuen Lokomotive beauftragt. Diese lehnte sich weitgehend an die in den 1920er Jahren konstruierten Einheitslokomotiven der Baureihe 99.73– 76 an. Von 1952 bis 1957 wurden insgesamt 24 Lokomotiven geliefert. Sie erhielten die Betriebsnummern 99 771 bis 99 794. Eine Plakette weist die Lokomotive 99 771 als erstgebaute Lokomotive des DR-Neubuprogramms aus (Dippoldiswalde, 2015)

Heute sind einige Maschinen weiterhin auf ihren angestammten Strecken im Einsatz. Weitere Lokomotiven befinden sich heute auf Rügen bei den Rügenschen Kleinbahnen. Eine Lok, die 99 788, ist 2001 zur Museumsbahn Warthausen–Ochsenhausen nach Baden-Württemberg verkauft worden und fährt dort.

Entsprechend den damals modernen Baugrundsätzen sind die Lokomotiven komplette Schweißkonstruktionen. Äußerlich auffällige Unterschiede zur Vorgängerbaureihe 99.73-76 sind der fehlende Vorwärmer mit Kolbenspeisepumpe und die den Führerstand vollständig abschließenden hohen Türen. Deutlich sind auf der 99 782 die vier Dome auf dem Kessel zu erkennen

Der Langkessel des 9,7 t schweren aus Stahl gefertigten Lokomotivkessels ist aus einem Schuss (d.h. einem Stück) geschweißt, nur bei den 1956 hergestellten Maschinen schweißte man den Langkessel aus 2 Schüssen zusammen. Auf dem für 14 bar Druck zugelassenen Kessel mit 1400 mm Durchmesser und 13 mm Wandstärke sitzt hinter dem Schornstein der Speisedom, dann folgt ein Sanddom, der Dampfdom und ein weiterer Sanddom. Als Speiseeinrichtung sind zwei saugende Dampfstrahlpumpen vorhanden. Für den Braunkohleeinsatz wurde die Rostfläche gegenüber der Einheitslok vergrößert.

Im Unterschied zum Barrenrahmen der 99.73–76 erhielten die Maschinen einen 30 mm starken Blechrahmen, wie er sich schon bei der Baureihe 52 bewährt hatte.

## Quelle: Wikipedia

Der Einbau der ZIMO Sound Decoder MS4xx / MS5xx und MS9xx mit diesem Projekt kann in alle passenden Modelle erfolgen. Die Decodersoftware zsu muss mindestens Version 4.225 oder höher sein. Die CV, s 9 und 56 sollten je nach Modell und Spurweite entsprechend angepasst werden.

**Ihre Lok reagiert auf Adresse 3,** jedoch kann die Adresse nach Belieben geändert werden. Die Einstellungen der CV sollten außer der Adresse nur in kleinen Schritten geändert werden um eine gute Funktion nicht zu sehr zu beeinflussen. Die Standard CV sind mit Hilfe einer LGB-Lok eingestellt. Die Vmax. beträgt bei Regler Anschlag mit dieser Einstellung 30 Km/h Modellgeschwindigkeit. Der Sound wird mit 220 verschiedenen Auspuffschlägen wiedergegeben. Bedingt durch die Länge des Ablaufplans sollten die Beschleunigungs- und Bremswerte nicht allzu sehr geändert werden da diese unmittelbar mit dem Sound in Zusammenhang stehen.

Hardreset: Mit dem Schreiben des Wertes 8 in die CV8 stellen Sie alle CV auf Auslieferungszustand laut Henning Soundprojekt. Mit dem Schreiben des Wertes 0 in die CV8 stellen Sie alle CV auf Default des Zimo Werksauslieferungszustandes.

## Funktions-Tastenzuordnung

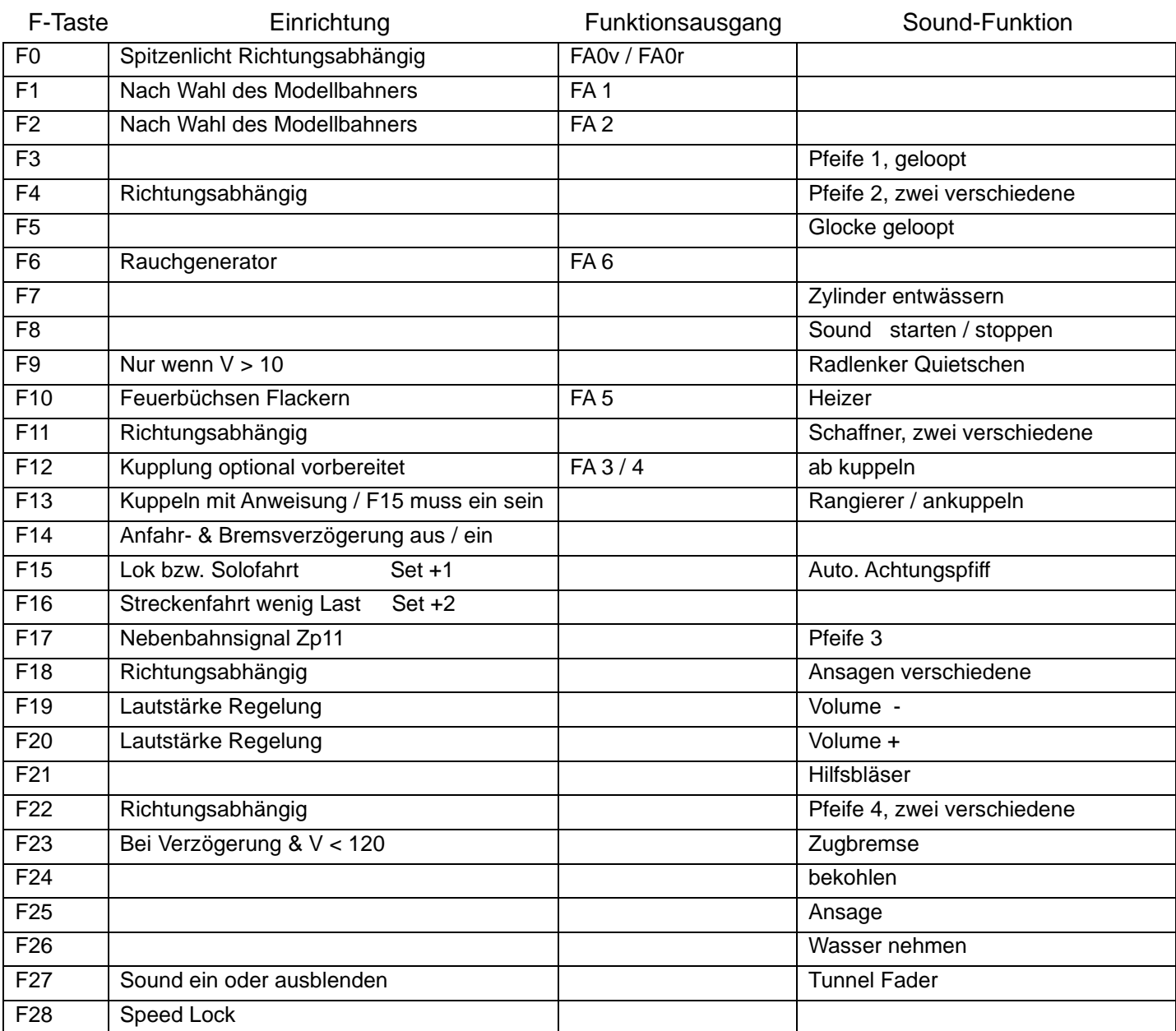

**Bremsen lösen:** die Zeit und das sample sind abhängig von gewähltem Fahrmodus.

**Lok Fahrt.** Durch betätigen der taste F15 wir der Lok Fahrtmodus eingeschaltet, dies funktioniert auch wenn die Geschwindigkeit größer als 0 ist. Der Sound kann eingeschaltet bleiben. Die Lok benutzt jetzt ein zweites Dampfset mit anderen schwächeren Dampfstößen wie es beim Rangieren üblich ist. Beim Beschleunigen sind ein paar leicht Dampfstöße zu hören, welche bei gleichbleibender Geschwindigkeit jedoch wieder aufhören. Die Lok beschleunigt schneller und bremst auch schneller ab. Für die Verwendung als Zug Lok sollte F15 ausgeschaltet sein. Wenn F15 eingeschaltet ist wird F14 automatisch deaktiviert.

Ich wünsche Ihnen viel Freude mit Ihrer Lokomotive Mit freundlichen Grüßen Matthias Henning